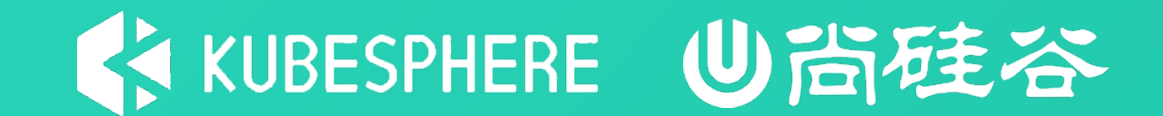

# **云原生实战**

# **KubeVirt 核心概念解析 刘远清--KubeSphere Virtualization 后端开发**

# **Agenda**

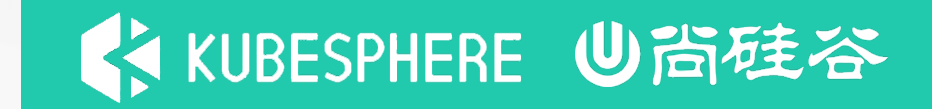

- 1. 虚拟机 2. 虚拟机镜像 3. 磁盘和卷
- 
- 4. 网络

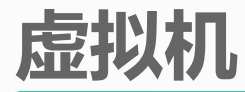

virtualmachines(VM): 为群集内的 VirtualNachines(VM): 为群集内的 拟机, 确保虚拟机实例的启动状态。

virtualmachineinstances (VMI): 类似于  $\sum_{\text{base:} \text{ closed } \text{indisk}}$ VirtualMachineInstance 对象即表示一台正 置

VirtualMachineInstanceReplicaSet: 类似Kubernetes: VirtualMachineInstance,并且保证指定数量

VirtualMachineInstanceMigrations:提供

 $spec:$ domain: cpu: cores: 1 devices:  $disk:$ bus: virtio name: vol-Owsve9ix  $-$  disk:  $-$  macAddress:  $ce:44:ac:10:00:06$  $macro: {}$ name: eth0 machine: cpu: "4" memory: 4Gi memory: 4Gi hostname: wtest networks:  $-$  multus: networkName: kubesphere-virtualization-system/vxnet-lgxxk7dx name: eth0 volumes: - cloudInitNoCloud: networkDataBase64: userDataBase64: name: cloudinitdisk - name: vol-Owsve9ix persistentVolumeClaim: claimName: tpl-vol-0wsve9ix

### **虚拟机镜像**

Containerized-Data-Importer (CDI) is a persistent storage management add-on for Kubernetes. It's primary goal is to provide a declarative way to build Virtual Machine Disks on PVCs for Kubevirt VMs

### datavolumes.cdi.kubevirt.io -- dataVolume

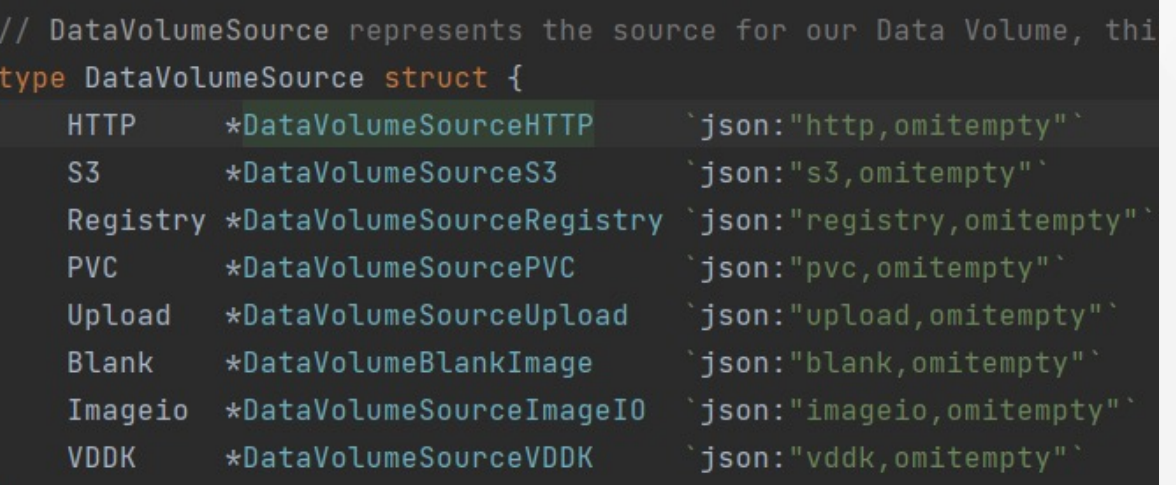

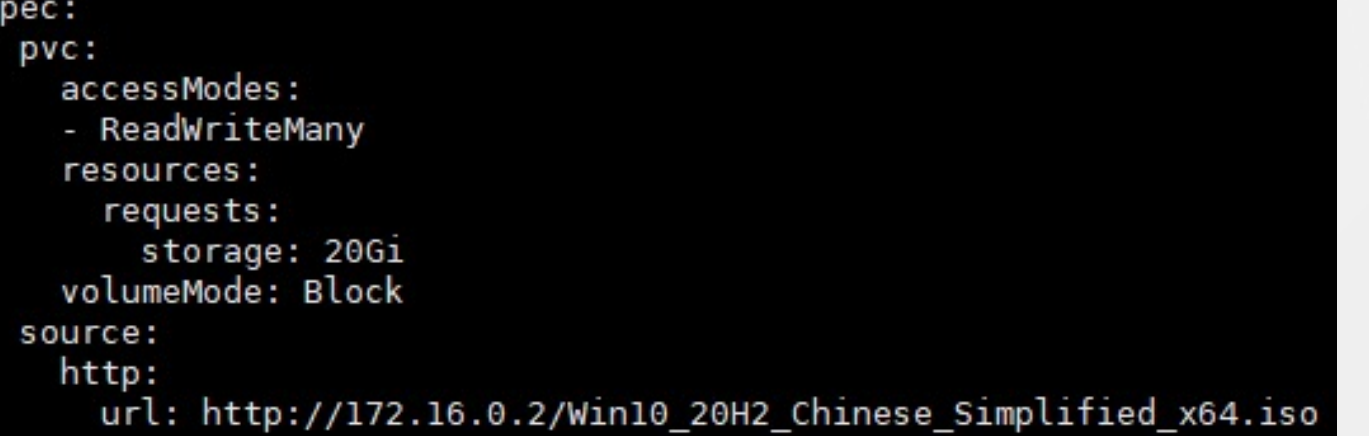

《KUBESPHERE 心尚硅谷

**磁盘和卷**

< KUBESPHERE U尚硅谷

在 spec.volumes 下可以指定多种类型的卷:

cloudInitNoCloud:Cloud-init相关的配置,用于修改或者初始化虚拟机中的配置信息 containerDisk:指定一个包含 qcow2 或 raw 格式的 docker 镜像,重启 vm 数据会丢失 dataVolume:动态创建一个 PVC,并用指定的磁盘映像填充该 PVC,重启 vm 数据不会丢失 emptyDisk:从宿主机上分配固定容量的空间,映射到vm中的一块磁盘,emptyDisk 的生命周期与 vm 等同,重启 mv 数据会丢失 ephemeral: 在虚机启动时创建一个临时卷, 虚机关闭后自动销毁, 临时卷在不需要磁盘持久性的任何情

况下都很有用。

hostDisk:在宿主机上创建一个 img 镜像文件,挂给虚拟机使用。重启 vm 数据不会丢失。 persistentVolumeClaim: 指定一个 PVC 创建一个块设备。重启 vm 数据不会丢失。

configMap

serviceAccount

secret : 可以把信息configMap, serviceAccount, secret写入到 iso 磁盘中, 挂给虚拟机。

**网络**

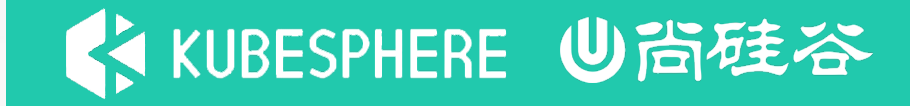

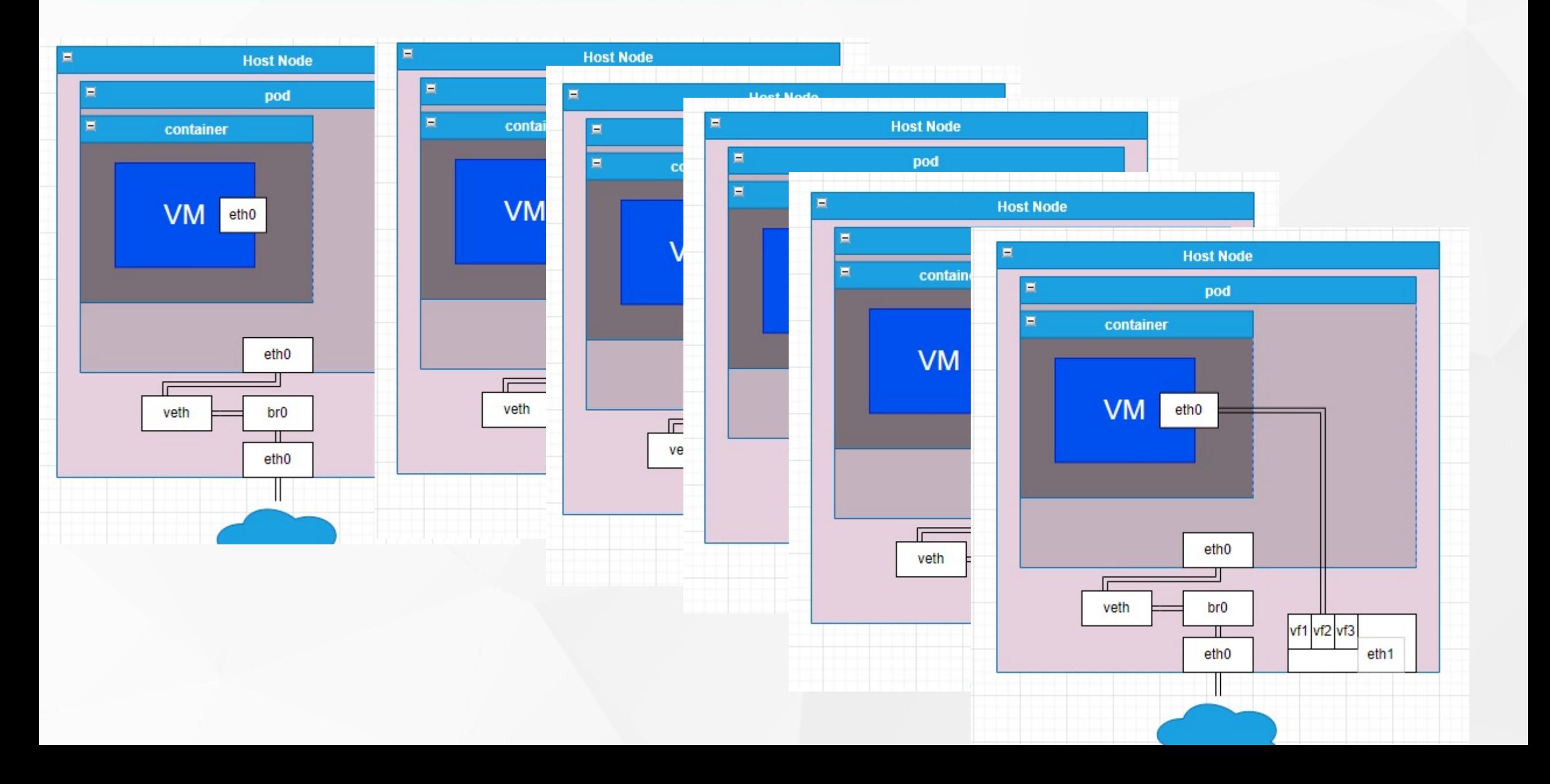

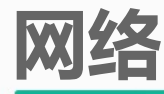

#### Multus

- Multus CNI enables attaching multiple network interfaces to pods in Kubernetes.
- CR network-attachment-definitions.k8s.cni.cncf.io

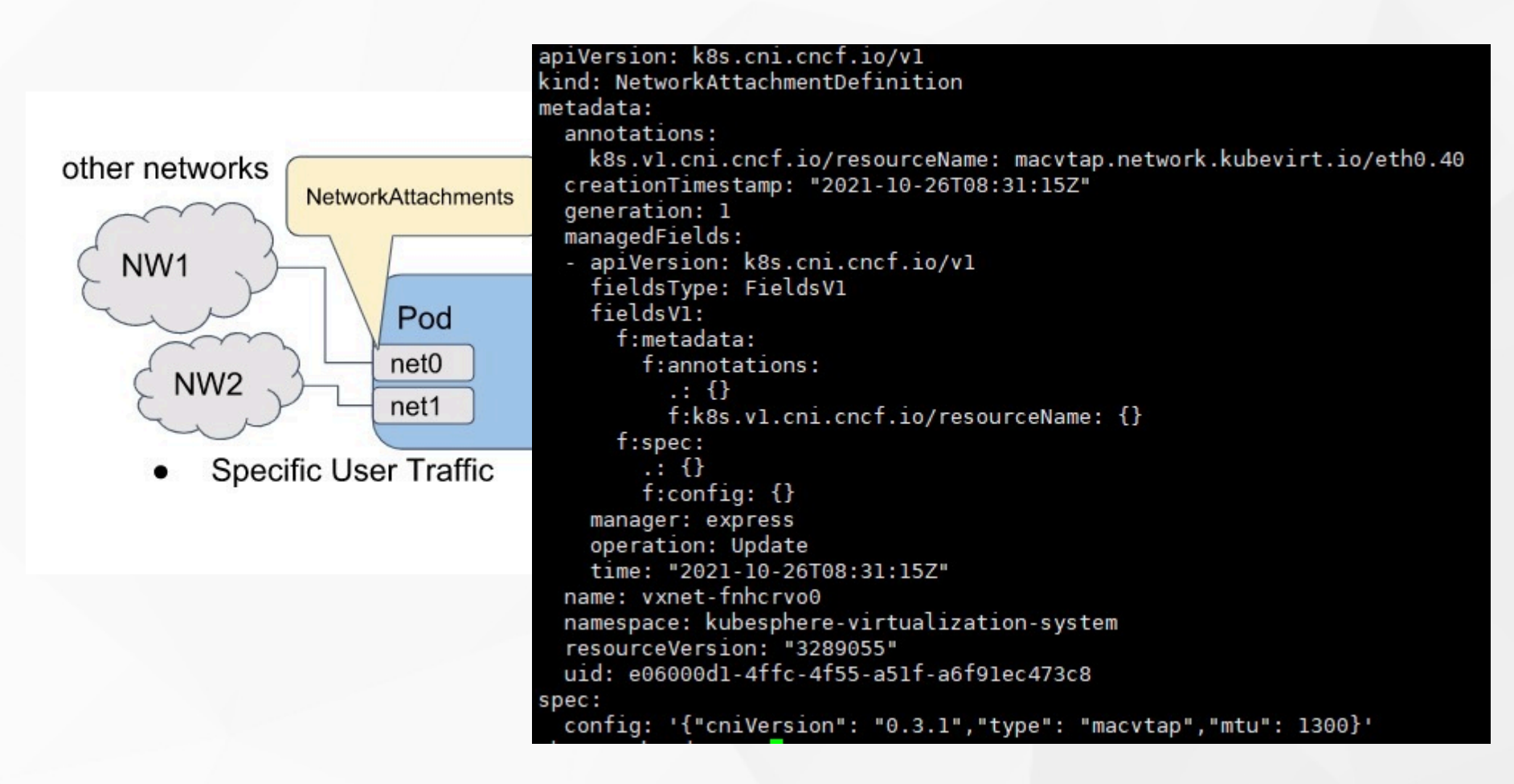

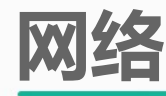

Connecting a virtual machine to a network consists of two parts:

- Frontend -- spec.domain.devices.interfaces
- Backend -- spec.networks

Each network should declare its type by defined

- pod -- Default Kubernetes network
- multus -- Secondary network provided using
- Binding method for spec.domain.devices.inte
- bridge -- Connect using a linux bridge
- sriov -- Pass through a SR-IOV PCI device v
- masquerade -- Connect using Iptables rule
- macvtap -- Connect using macvtap

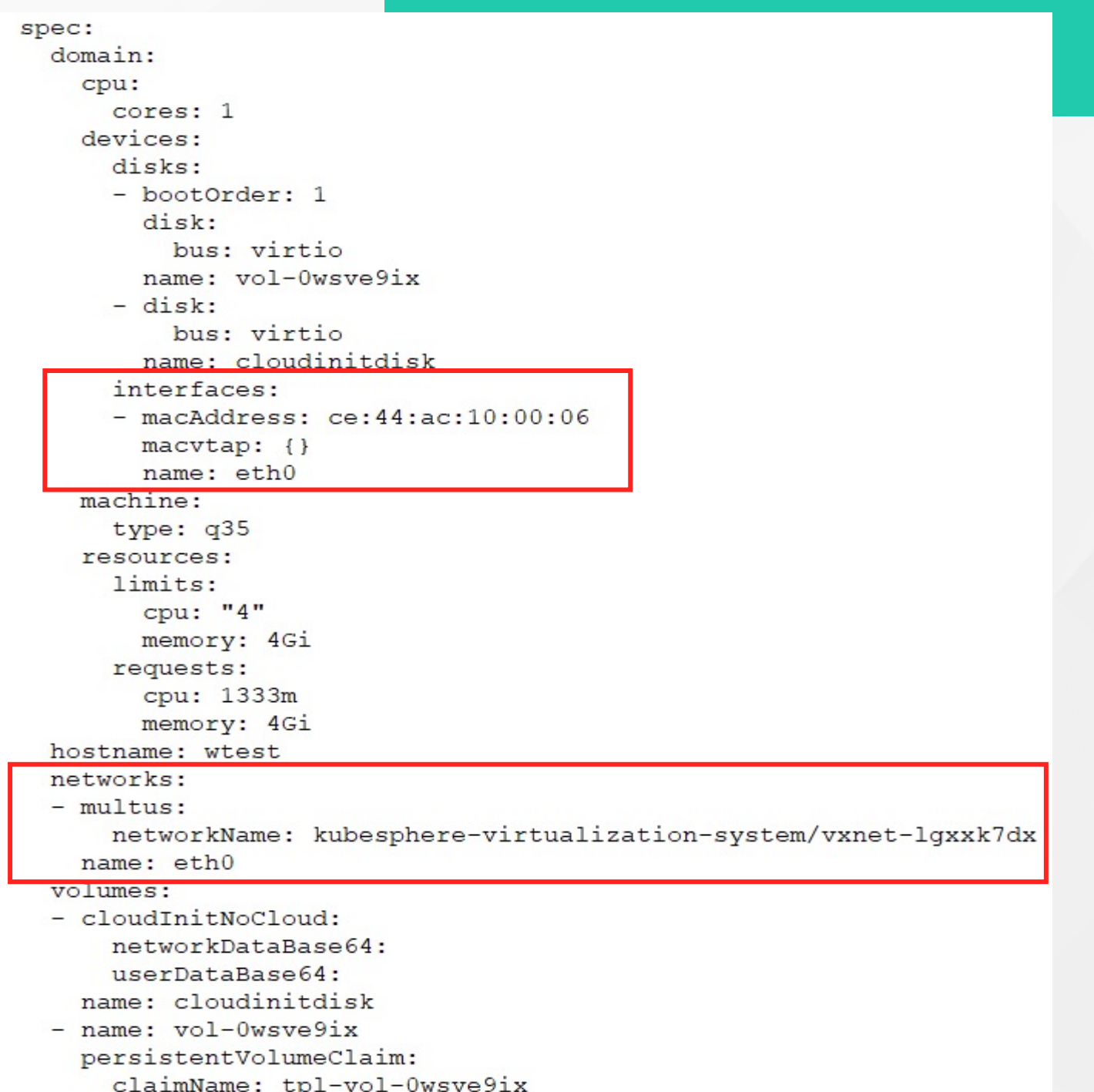

## **Reference**

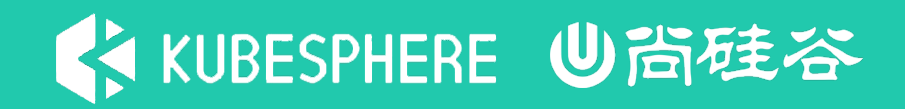

https://github.com/kubevirt/kubevirt https://github.com/kubevirt/containerized-data-importer/ https://github.com/k8snetworkplumbingwg/multus-cni

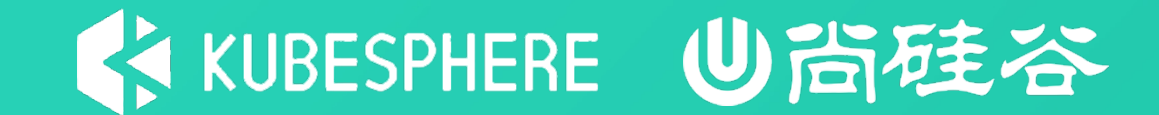

# **谢 谢 观 看**